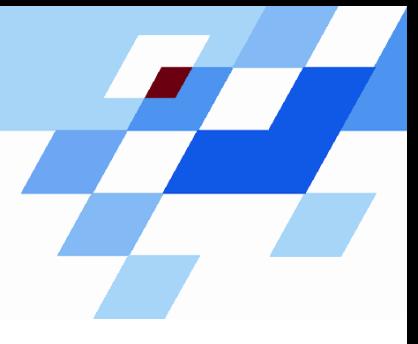

Wintersemester 2006/07

# **Einführung in die Informatik für Naturwissenschaftler und Ingenieure (**alias **Einführung in die Programmierung) (Vorlesung)**

Prof. Dr. Günter Rudolph Fachbereich InformatikLehrstuhl für Algorithm Engineering

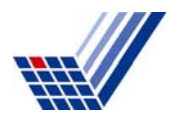

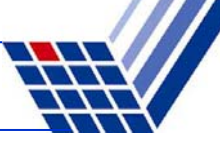

### **Inhalt**

- ●Definition  $\blacksquare$
- $\bullet$  ADT Keller  $\boxtimes$
- ADT Schlange । Ø
	- Exkurs: Dynamischer Speicher (new / delete)
- $\bullet$  ADT Liste  $\boxtimes$
- ●● ADT Binärbaum <sub>I</sub>
	- Exkurs: Einfache Dateibehandlung
	- Exkurs: Strings (C++) … endlich! ☺
		-

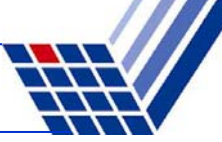

#### **ADT Binäre Bäume: Terminologie**

keine Wurzel und kein Blatt

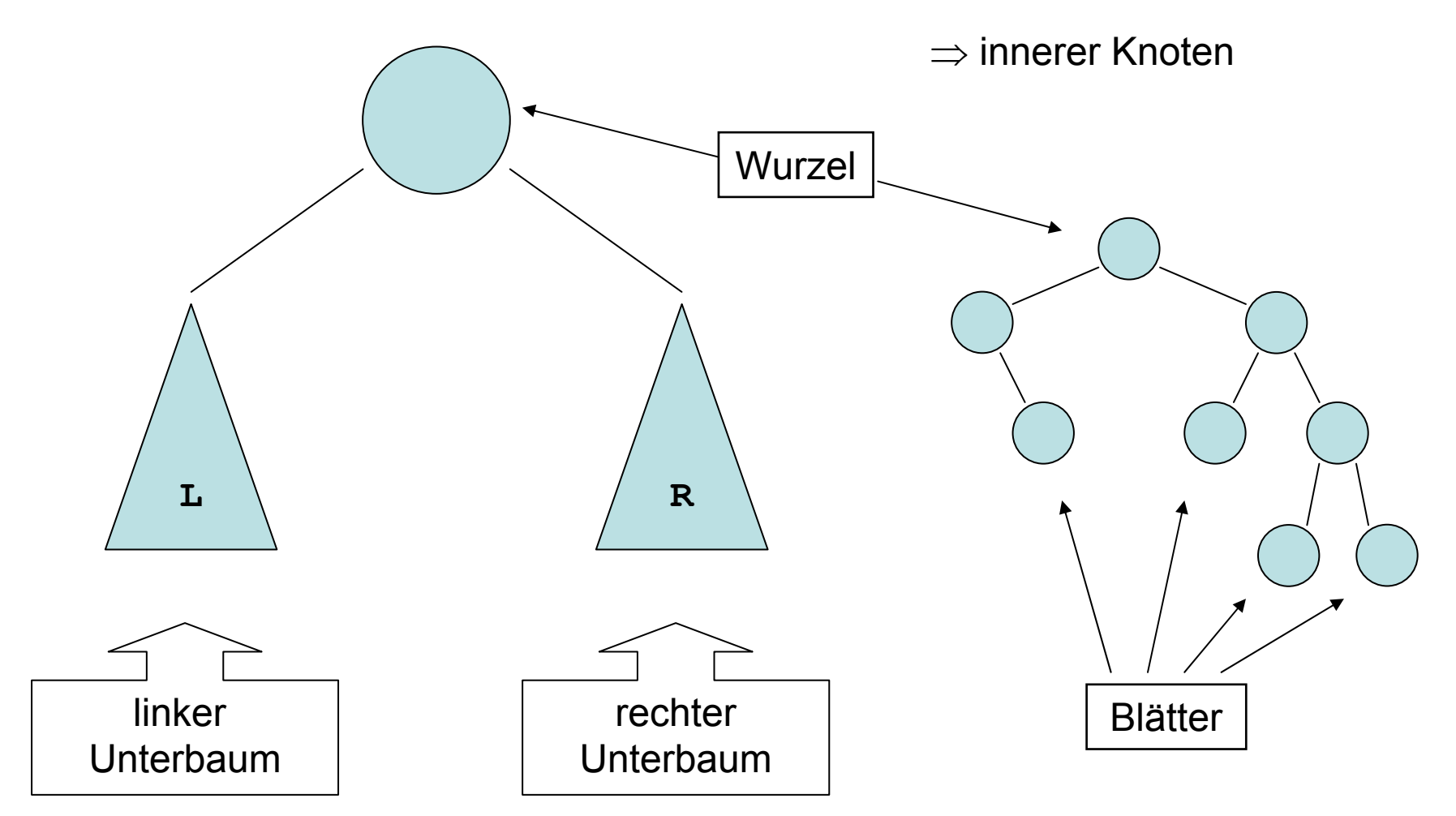

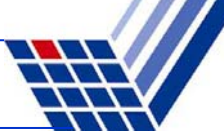

#### **ADT Binäre Bäume: Datenstruktur**

```
struct BinTree {
 T data; // Nutzdaten
 BinTree *lTree, *rTree; // linker und rechter Unterbaum
};
```
Falls ein Unterbaum nicht existiert, dann zeigt der Zeiger auf 0.

```
bool IsElement(int key, BinTree *tree) {
  if (tree == 0) return false;
  if (tree->data == key) return true;
  if (tree->data < key) return IsElement(key, tree->rTree);
  return IsElement(key, tree->lTree);
}
```
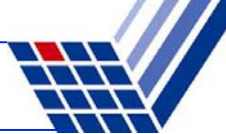

#### **ADT Binäre Bäume: Einfügen**

```
BinTree *Insert(int key, BinTree *tree) {
  if (tree == 0) {
    BinTree *b = new BinTree;b - \lambda data = key;
    b - \lambdaTree = b - \lambdaTree = 0;
    return b;
  }
  else {
    if (tree->data < key) 
      tree->rTree = Insert(key, tree->rTree);
    else if (tree->data > key)
      tree->lTree = Insert(key, tree->lTree);
    return tree;
  } 
}
```
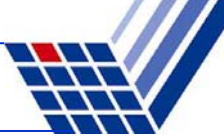

#### **ADT Binäre Bäume: Aufräumen**

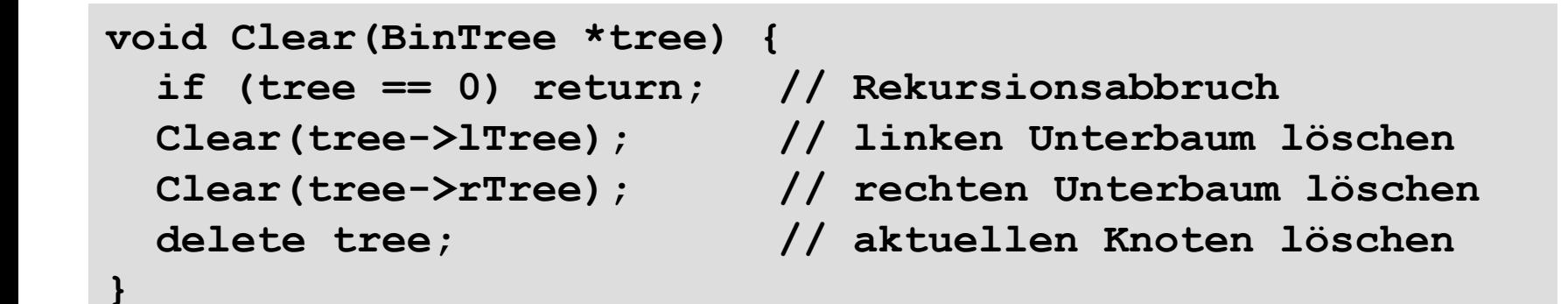

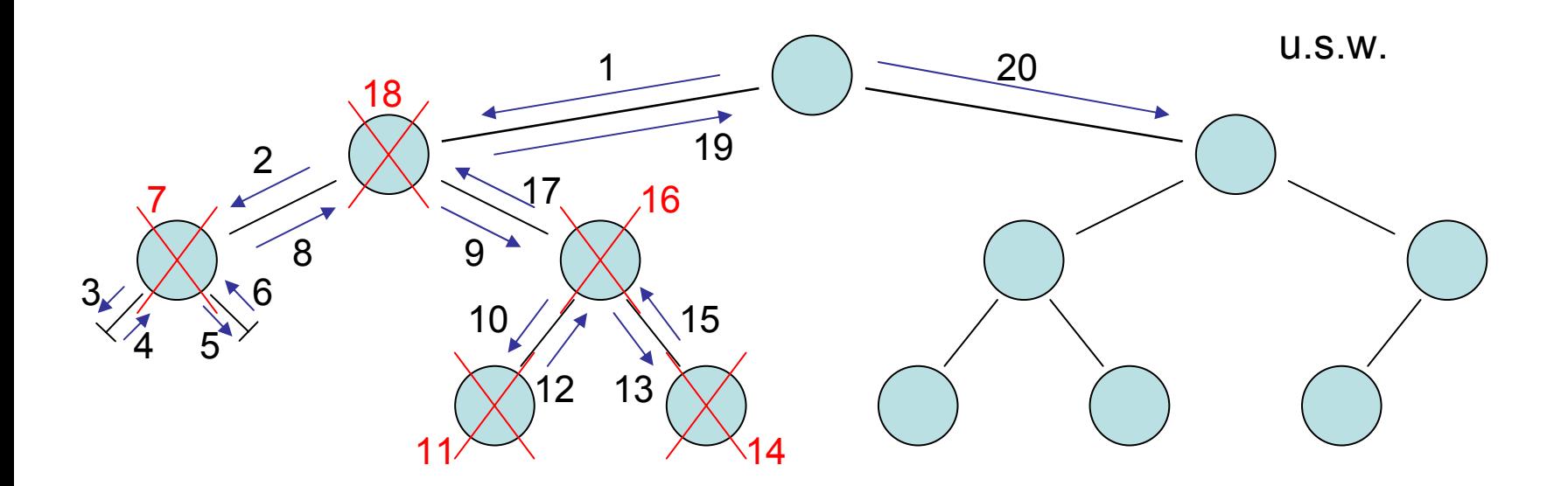

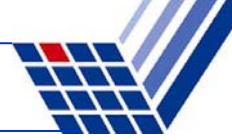

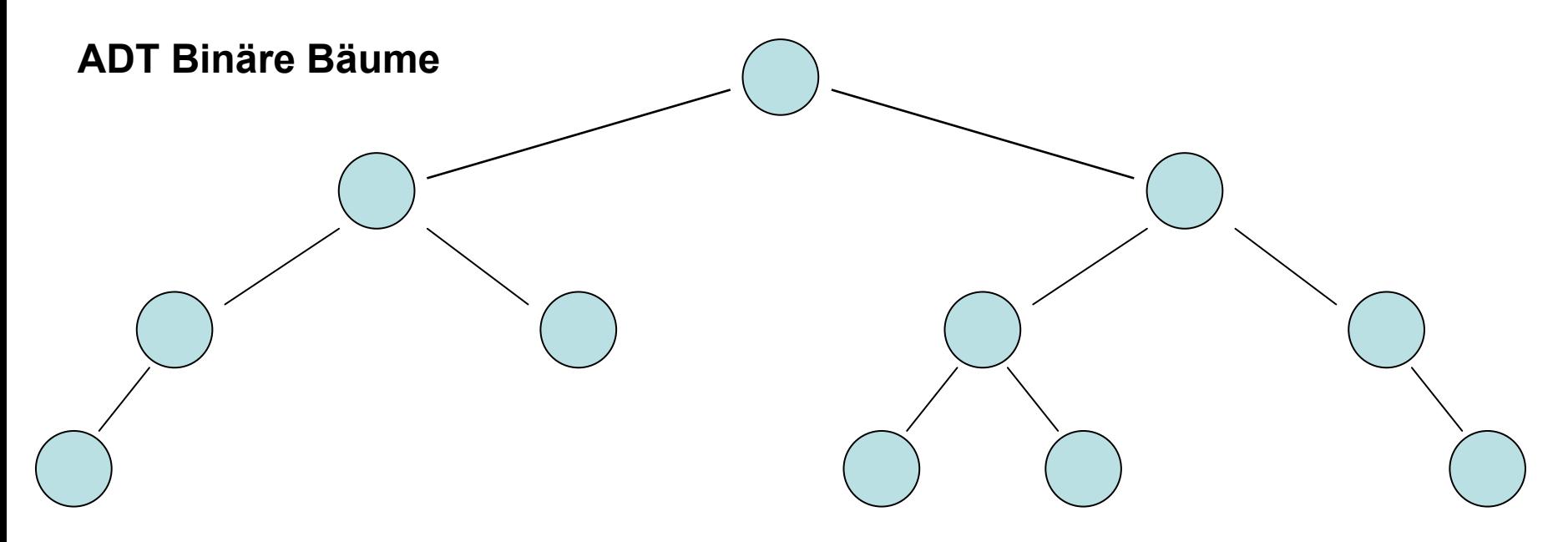

Höhe := Länge des längsten Pfades von der Wurzel zu einem Blatt. Höhe(leerer Baum) = 0 Höhe(nicht leerer Baum) = 1 + max { Höhe(linker U-Baum), Höhe(rechter U-Baum) } (U-Baum = Unterbaum) Anmerkung: rekursive Definition!

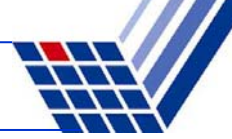

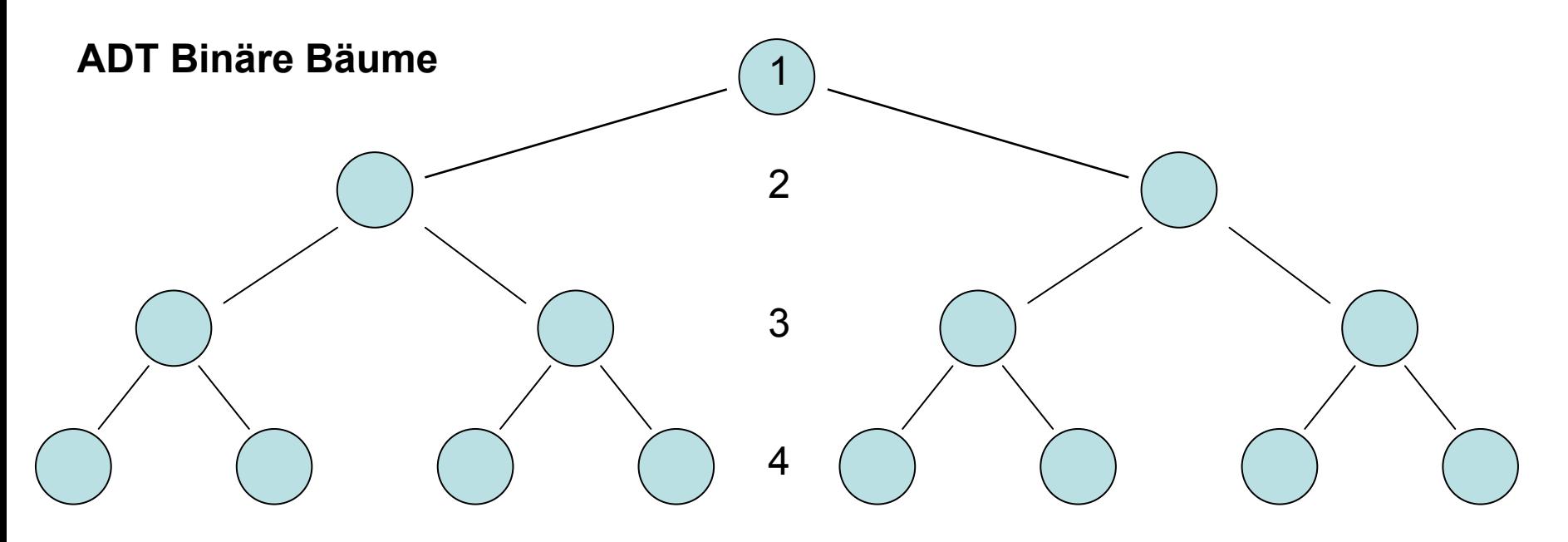

Auf Ebene k können jeweils zwischen 1 und 2k-1 Elemente gespeichert werden.

 $\Rightarrow$  In einem Baum der Höhe h können also zwischen h und  $\;$ 

$$
\sum_{k=1}^{h} 2^{k-1} = 2^{h} - 1
$$
 Elemente gespeichert werden!

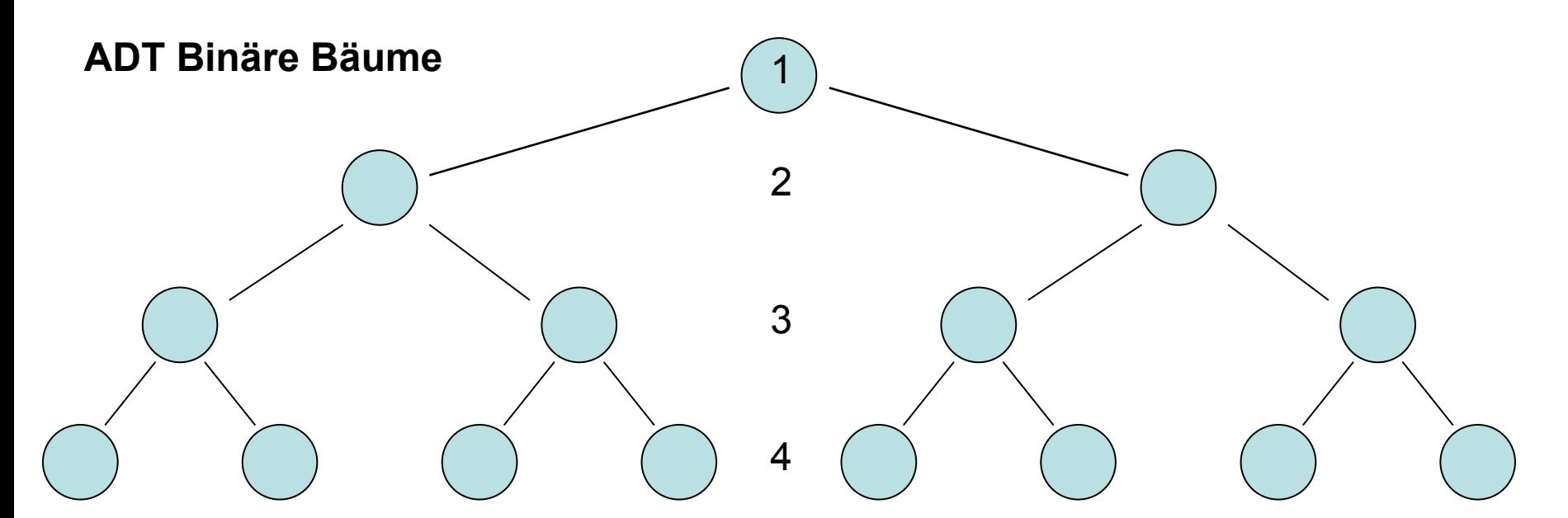

- Ein **vollständiger Baum** der Höhe h besitzt 2h 1 Knoten. Man braucht maximal h Vergleiche, um Element (ggf. nicht) zu finden. Bei n =  $2<sup>h</sup> - 1$  Elementen braucht man log<sub>2</sub>(n) < h Vergleiche! ●
- Ein **degenerierter Baum** der Höhe h besitzt h Knoten (= lineare Liste). Man braucht maximal h Vergleiche, um Element (ggf. nicht) zu finden. Bei n = h braucht man also n Vergleiche! ●

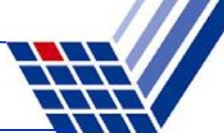

**Datei** := speichert Daten in linearer Anordnung

Zwei Typen:

#### ● **ASCII-Dateien**

- sind mit Editor les- und schreibbar
- Dateiendung ("suffix" oder "extension") meist **.**  $\mathtt{txt}$  **.**  $\mathtt{abc}$  **. asc**
- betriebssystem-spezifische Übersetzung von Zeichen bei Datentransfer zwischen Programm und externem Speicher

### ● **Binär-Dateien**

- werden byteweise beschrieben und gelesen
- lesen / schreiben mit Editor ist keine gute Idee
- schnellerer Datentransfer, da keine Zeichenübersetzung

Hier: <u>einfache</u> Dateibehandlung!

- Dateien können **gelesen** oder **beschrieben** werden.
- Vor dem ersten Lesen oder Schreiben muss **Datei geöffnet** werden.
- Man kann prüfen, ob das Öffnen funktioniert hat.
- Nach dem letzten Lesen oder Schreiben muss **Datei geschlossen** werden.
- Bei zu lesenden Dateien kann gefragt werden, ob **Ende der Datei** erreicht ist.
- · Beim Öffnen einer zu schreibenden Datei wird vorheriger Inhalt gelöscht!
- Man kann noch viel mehr machen ...

wir benötigen:

**#include <fstream>** bzw. **<fstream.h>**

● Eingabe-Datei = **i**nput **f**ile

**ifstream Quelldatei;** Datentyp Bezeichner

● Öffnen der Datei:

**Quelldatei.open(dateiName);**

ist Kurzform vonQuelldatei.open(dateiName, modus);

wobei fehlender modus bedeutet:ASCII-Datei, Eingabedatei (weil ifstream)

● Ausgabe-Datei = **o**utput **f**ile

**ofstream Zieldatei;** Datentyp Bezeichner

● Öffnen der Datei:

**Zieldatei.open(dateiName);**

ist Kurzform vonQuelldatei.open(dateiName, modus);

wobei fehlender modus bedeutet:ASCII-Datei, Ausgabedatei (weil ofstream)

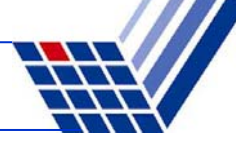

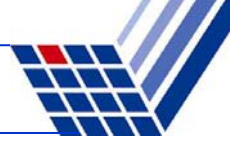

#### **modus: ios::binary** binäre Datei **ios::in** öffnet für Eingabe (implizit bei ifstream) **ios::out** öffnet für Ausgabe (implizit bei ofstream) ios::app hängt Daten am Dateiende an **ios::nocreate**wenn Datei existiert, dann nicht anlegen

#### **Warnung**: teilweise Compiler-abhängig (**nocreate** fehlt in MS VS 2003, dafür **trunc**)

Man kann diese Schalter / Flags miteinander kombinieren via:

**ios::binary | ios::app** (öffnet als binäre Datei und hängt Daten an)

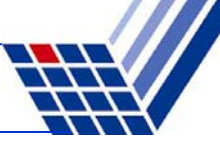

#### ● **Datei öffnen**

**file.open(fileName)** bzw. **file.open(fileName, modus)** falls Öffnen fehlschlägt, wird Nullpointer zurückgegeben

### ● **Datei schließen**

**file.close()** sorgt für definierten Zustand der Datei auf Dateisystem; bei nicht geschlossenen Dateien droht Datenverlust!

#### ● **Ende erreicht?**

ja falls **file.eof() == true**

- **Lesen** (von ifstream) **file.get(c);** liest ein Zeichen **file >> x;** liest verschiedene Typen
- **Schreiben** (von ofstream) **file.put(c);** schreibt ein Zeichen **file << x;** schreibt verschiedene Typen

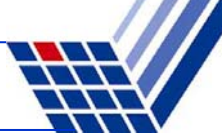

#### **Merke:**

- 1. Auf eine geöffnete Datei darf immer nur einer zugreifen.
- 2. Eine geöffnete Datei belegt Ressourcen des Betriebssystems.  $\Rightarrow$  Deshalb Datei nicht länger als nötig geöffnet halten.
- 3. Eine geöffnete Datei unbekannter Länge kann solange gelesen werden, bis das Ende-Bit (end of file, EOF) gesetzt wird.
- 4. Der Versuch, eine nicht vorhandene Datei zu öffnen (zum Lesen) oder eine schreibgeschützte Datei zu öffnen (zum Schreiben), führt zu einem Nullpointer in ifstream bzw. ofstream.

 $\Rightarrow$  Das muss überprüft werden, sonst Absturz bei weiterer Verwendung!

5. Dateieingabe und -ausgabe (input/output, I/O) ist sehr langsam im Vergleich zu den Rechenoperationen.

 $\Rightarrow$  I/O Operationen minimieren.

"The fastest I/O is no I/O."

Nils-Peter Nelson, Bell Labs

```
#include <iostream>
#include <fstream>
using namespace std;
int main() { // zeichenweise kopieren
  ifstream Quelldatei;
 ofstream Zieldatei;
 Quelldatei.open("quelle.txt");
  if (!Quelldatei) {
   cerr << "konnte Datei nicht zum Lesen öffnen\n";
   exit(1);
  }
  Zieldatei.open("ziel.txt");
  if (!Zieldatei) {
   cerr << "konnte Datei nicht zum Schreiben öffnen\n";
   exit(1);
  }
```

```
while (!Quelldatei.eof()) {
  char c;
  Quelldatei.get(c);
  Zieldatei.put(c);
}
Quelldatei.close();
Zieldatei.close();
```
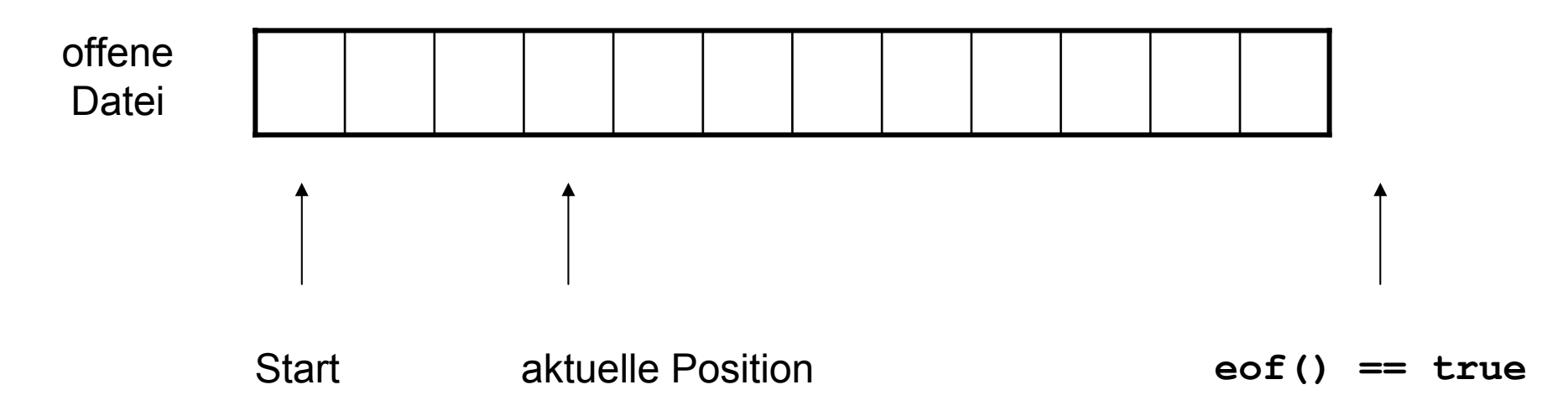

**}**

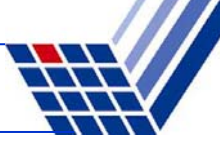

#### **Bisher:**

Zeichenketten wie **char str[20];**

- $\rightarrow$  Relikt aus C-Programmierung!
- $\rightarrow$  bei größeren Programmen mühevoll, lästig, …
- → … und insgesamt **fehlerträchtig!**

### **Jetzt:**

Zeichenketten aus C++

- $\rightarrow$  sehr angenehm zu verwenden (keine 0 am Ende, variable Größe, …)
- $\rightarrow$  eingebaute (umfangreiche) Funktionalität

wie benötigen: **#include <string>** und **using namespace std;**

#### **Exkurs: C++ Strings**

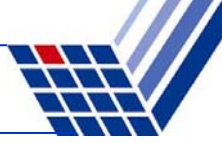

### **Datendefinition / Initialisierung**

```
string s1; // leerer String
string sx('x'); // FEHLER!
string s8(""); // leerer String
```

```
string s2 = "xyz"; // initialisieren mit C-String
```
**string s3 = s2; // vollständige Kopie!**

**string s4("abc"); // initialisieren mit C-String**

**string s5(s4); // initialisieren mit C++-String**

- **string s6(10, '\*'); // ergibt String aus 10 mal \***
- **string s7(1''x'); // initialisieren mit einem char**

#### **Exkurs: C++ Strings**

# **Eingebaute Funktionen**

- **const char \*Cstr = s2.c\_str();** ● Konvertierung C++-String nach C-String via **c\_str()**
- Stringlänge **length()**

**cout << s2.length();**

• Index von Teilstring finden

**int pos = s2.find("yz");**

● Strings addieren

**s1 = s2 + s3; s4 = s2 + "hello"; s5 += s4;**

● Strings vergleichen

**if (s1 == s2) s3 += s2;**  $if$   $(s3 < s8)$   $flaq = true;$  ● **substr(), replace(), erase(),**

**…**

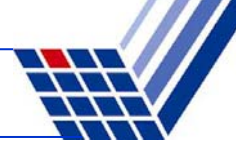